#### 資料4-5 技能訓練の教材例(「やってみよう!パソコンデータ入力」)

(http://www.nivr.jeed.or.jp/research/kyouzai/22\_nyuryoku.html)

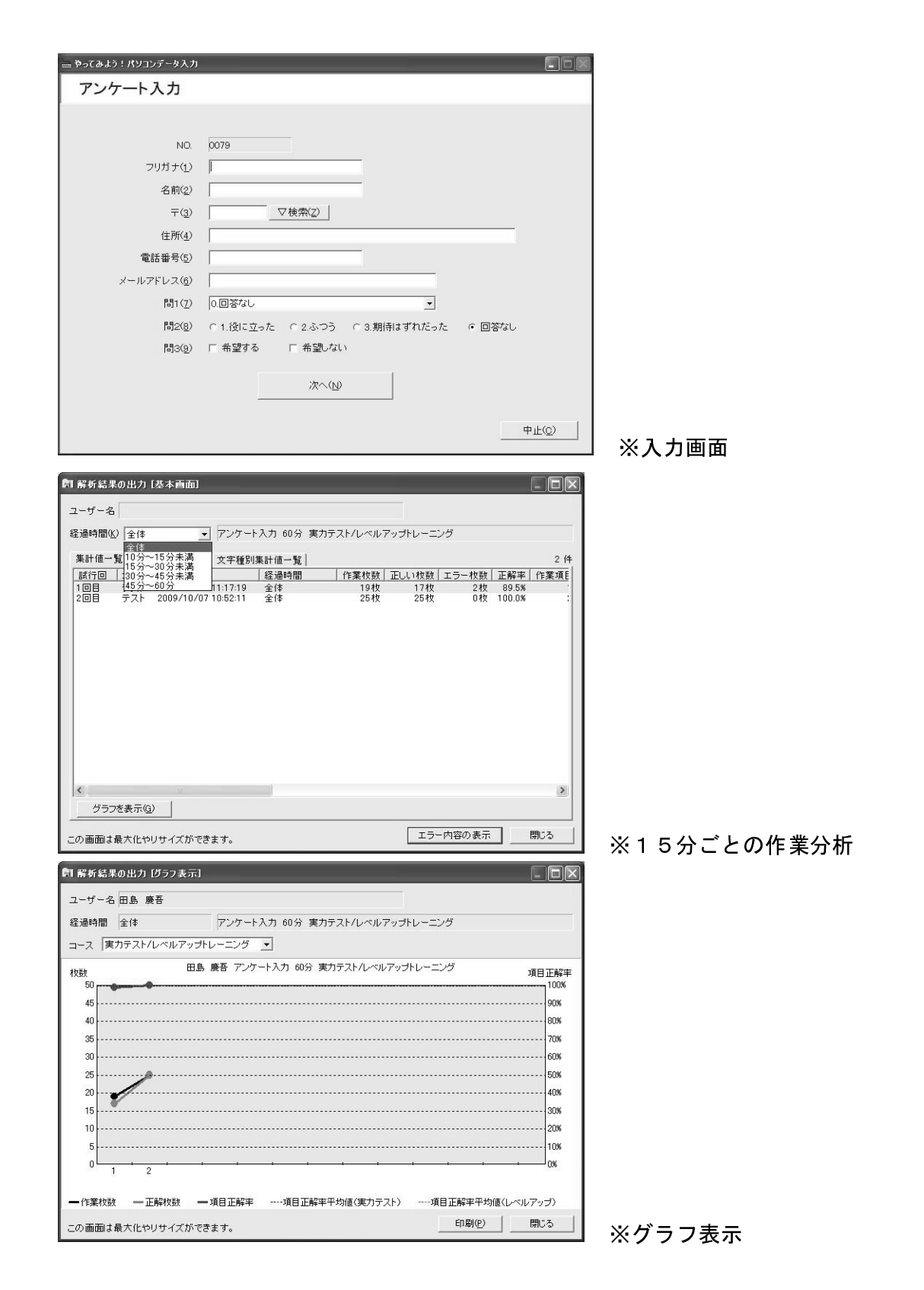

資料4-6 作業手順書の例

アイテム一覧表の作成方法

- 1 写真の挿入
- 

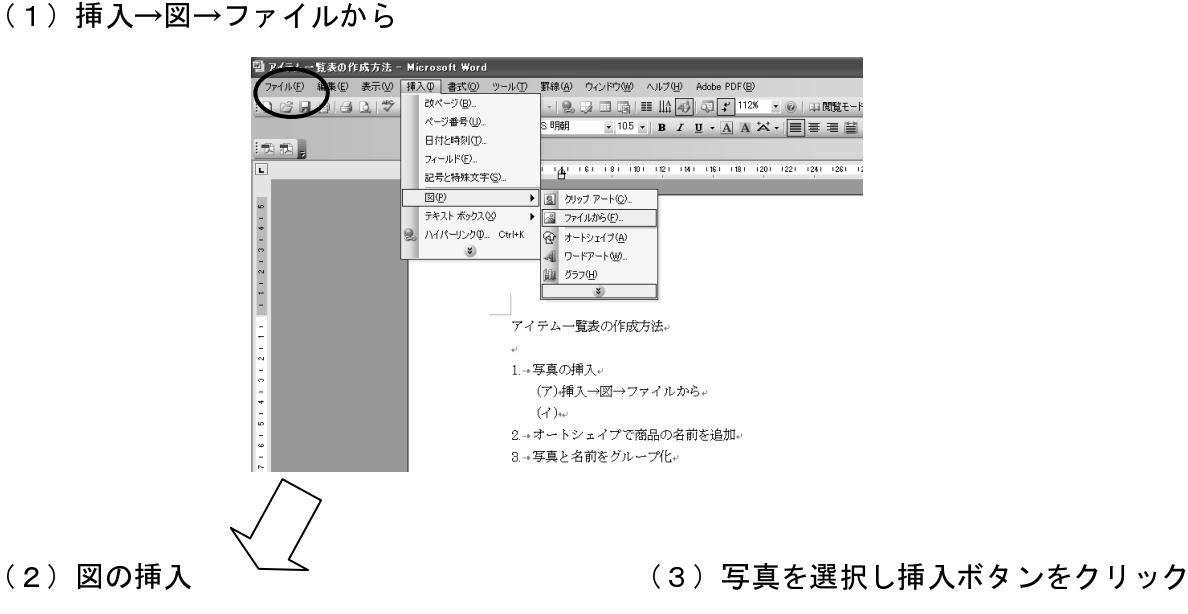

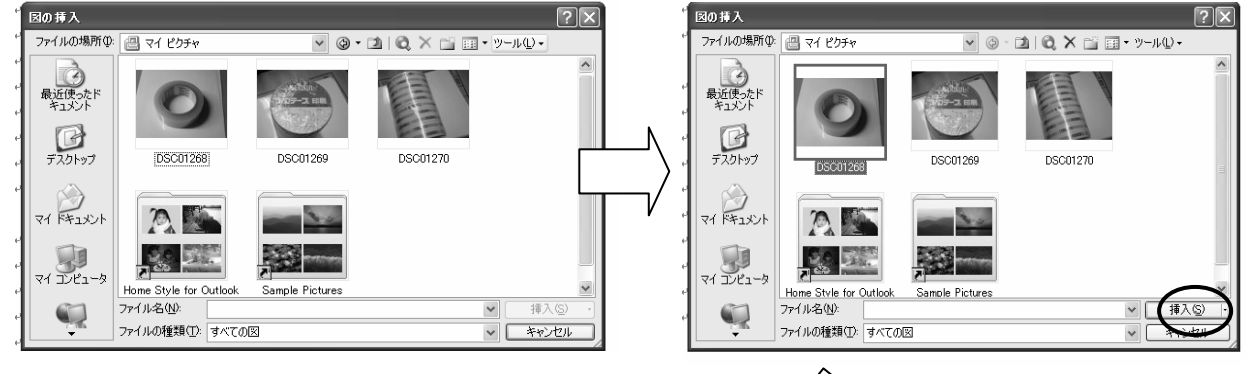

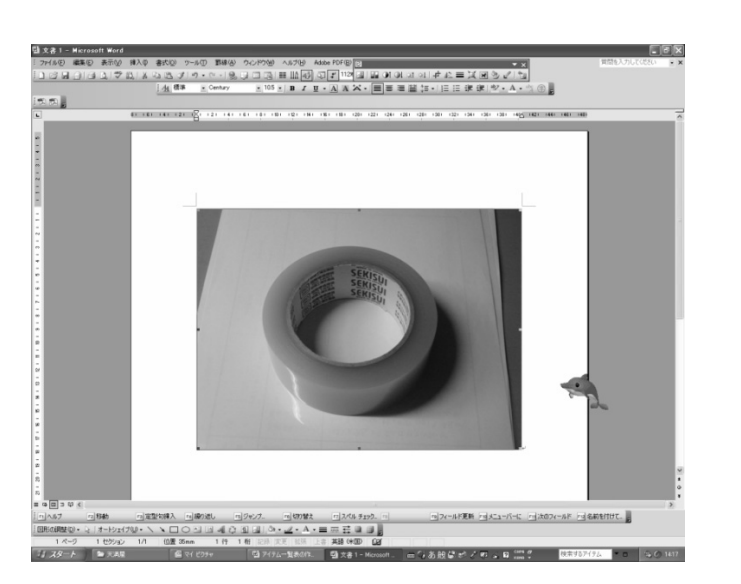

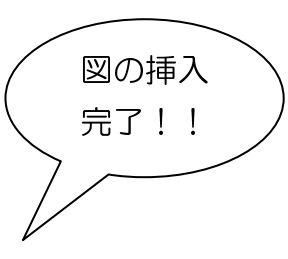

- 
- -

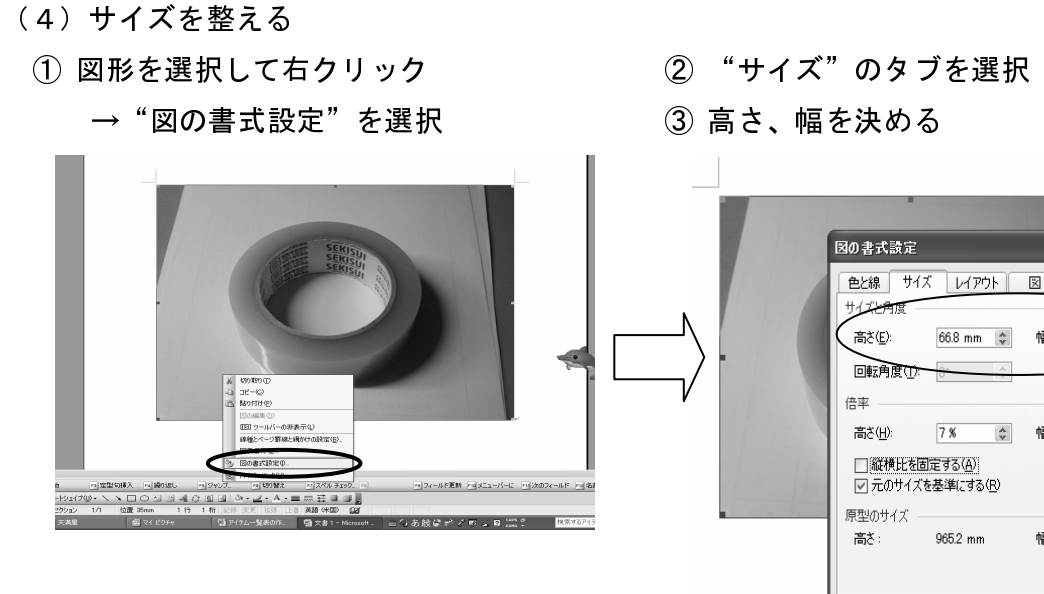

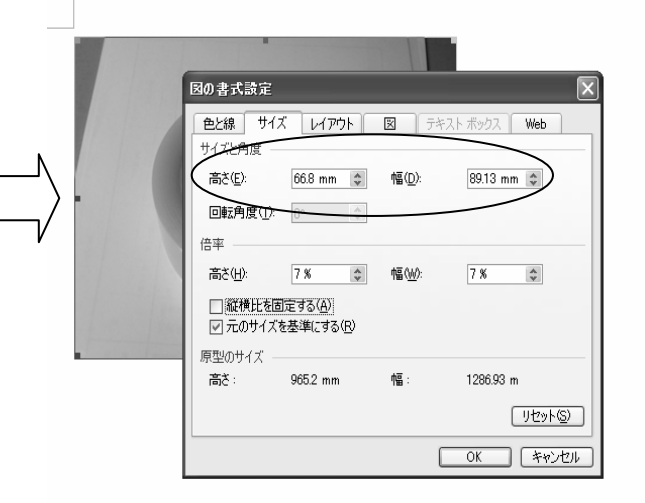

# <mark>2 オートシェイプで商品の名前を追加</mark><br>(1)オートシェイプから欲しい図形を選択

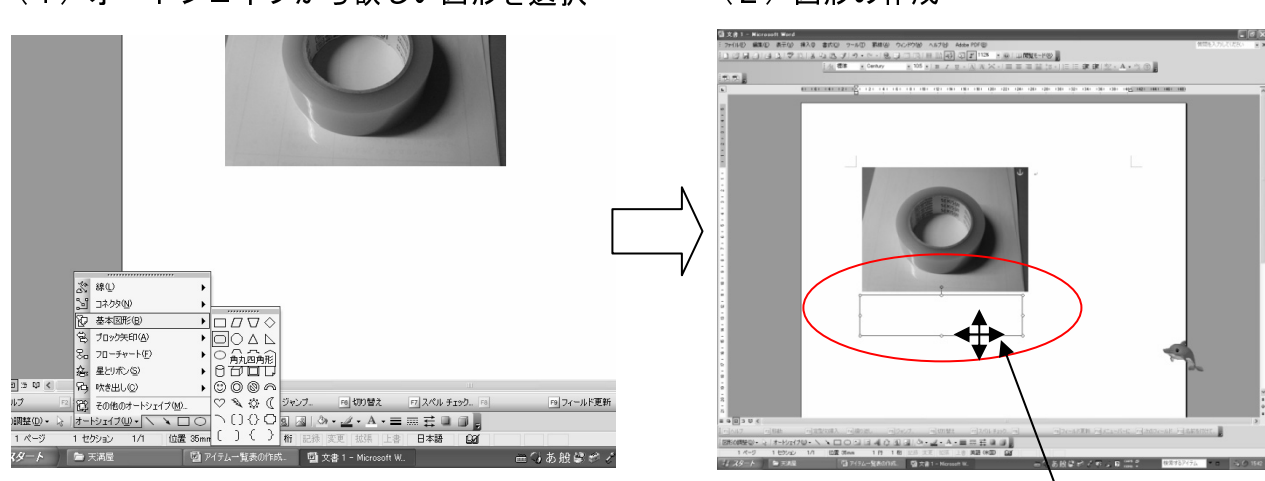

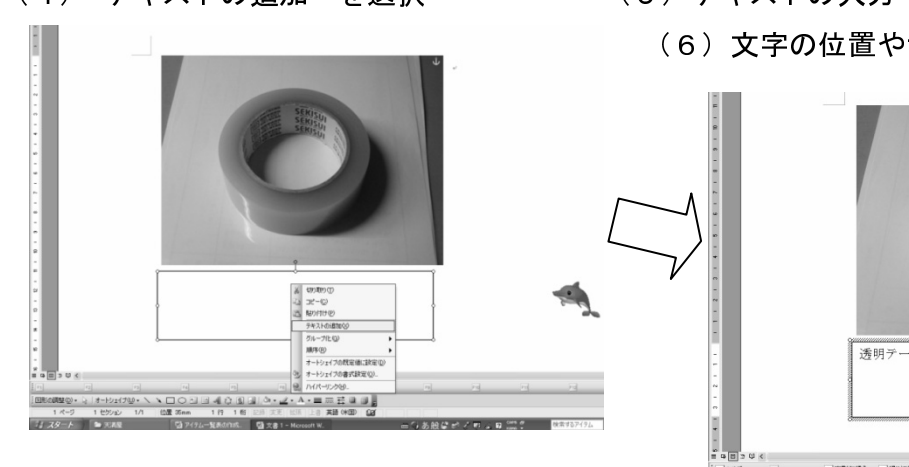

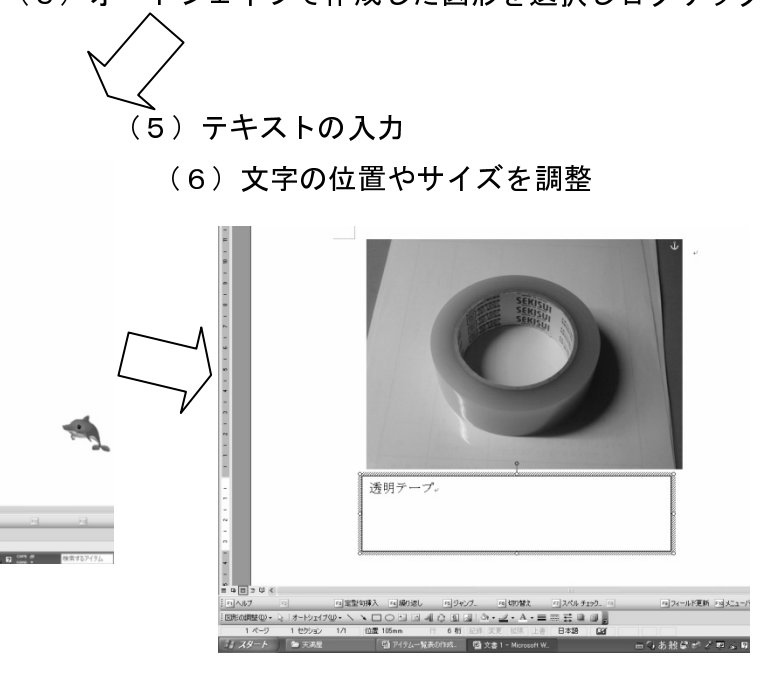

- 
- <mark>3 写真と名前のグループ化</mark><br>(1) 写真を選択し、右クリック図の書式設定を選択
- 

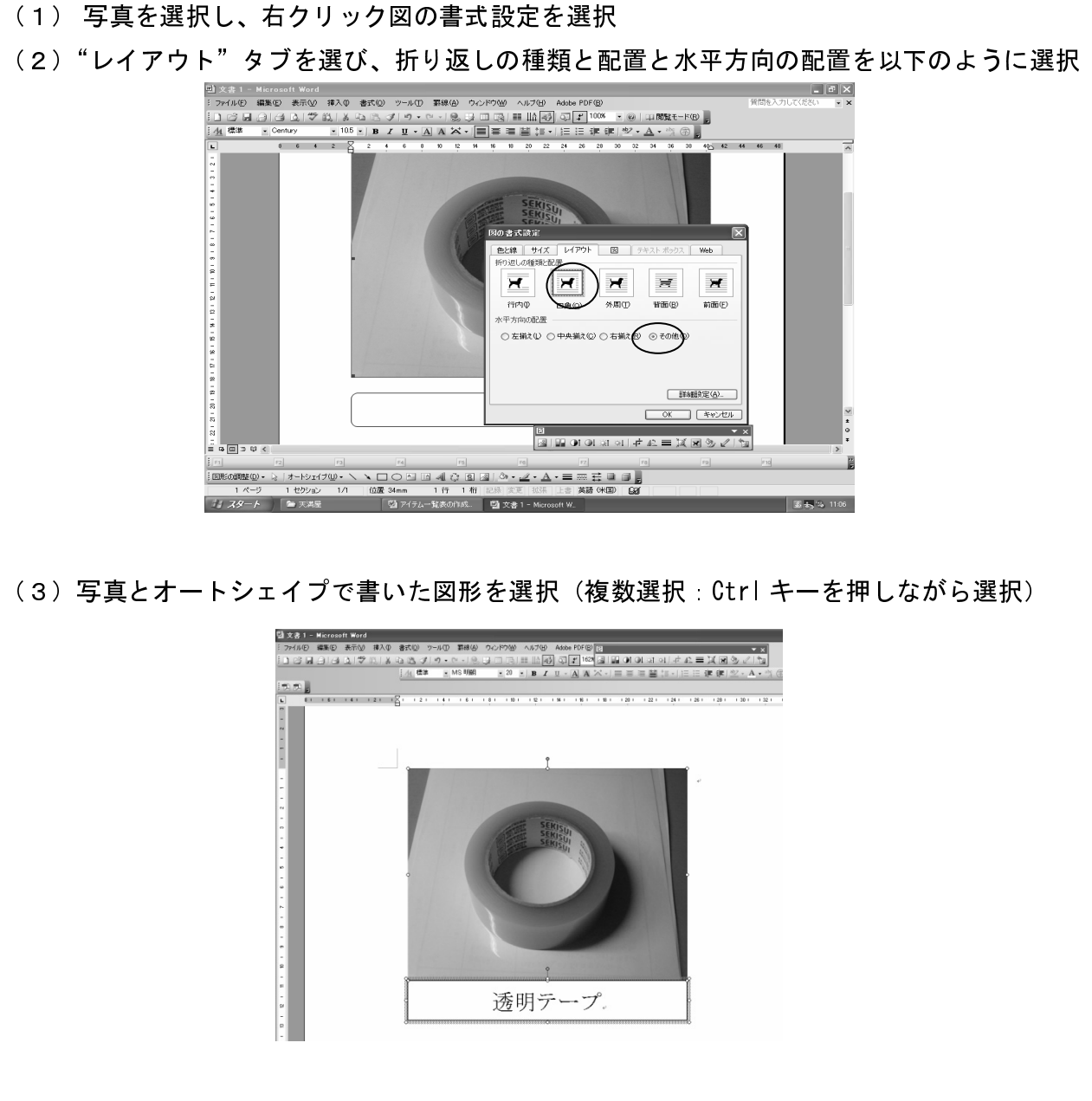

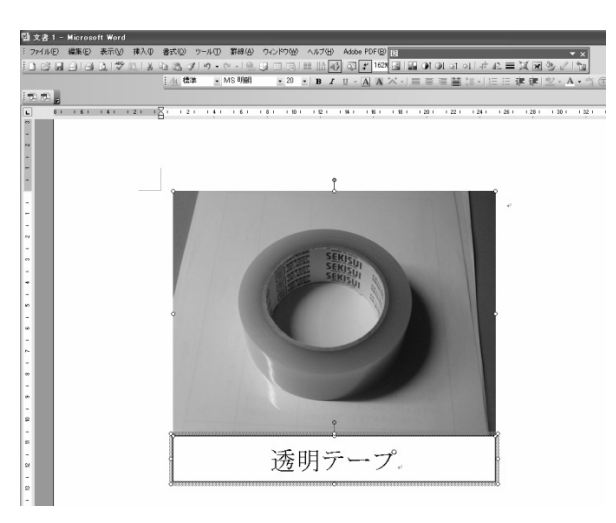

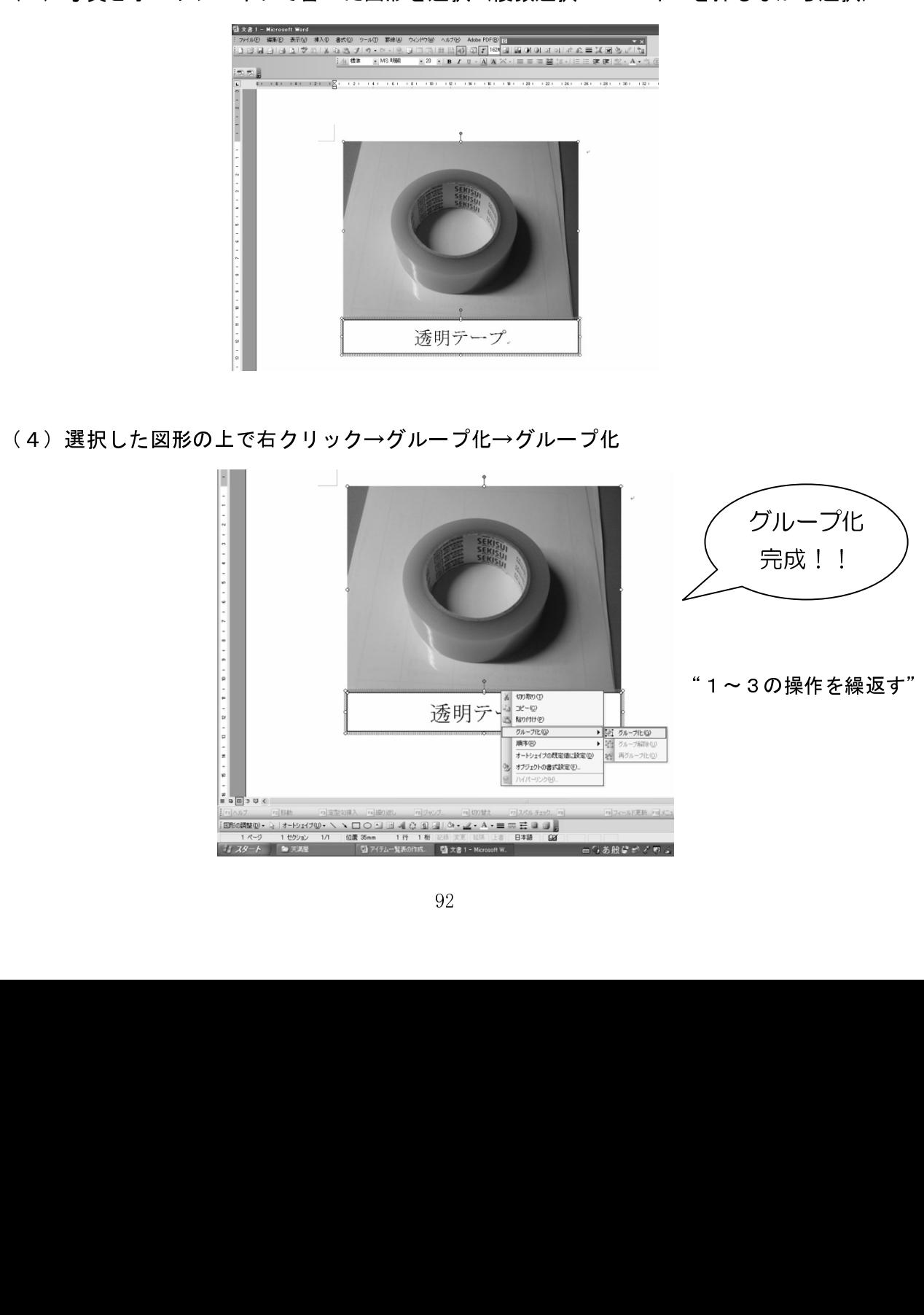

4 仕様毎に商品を分類する

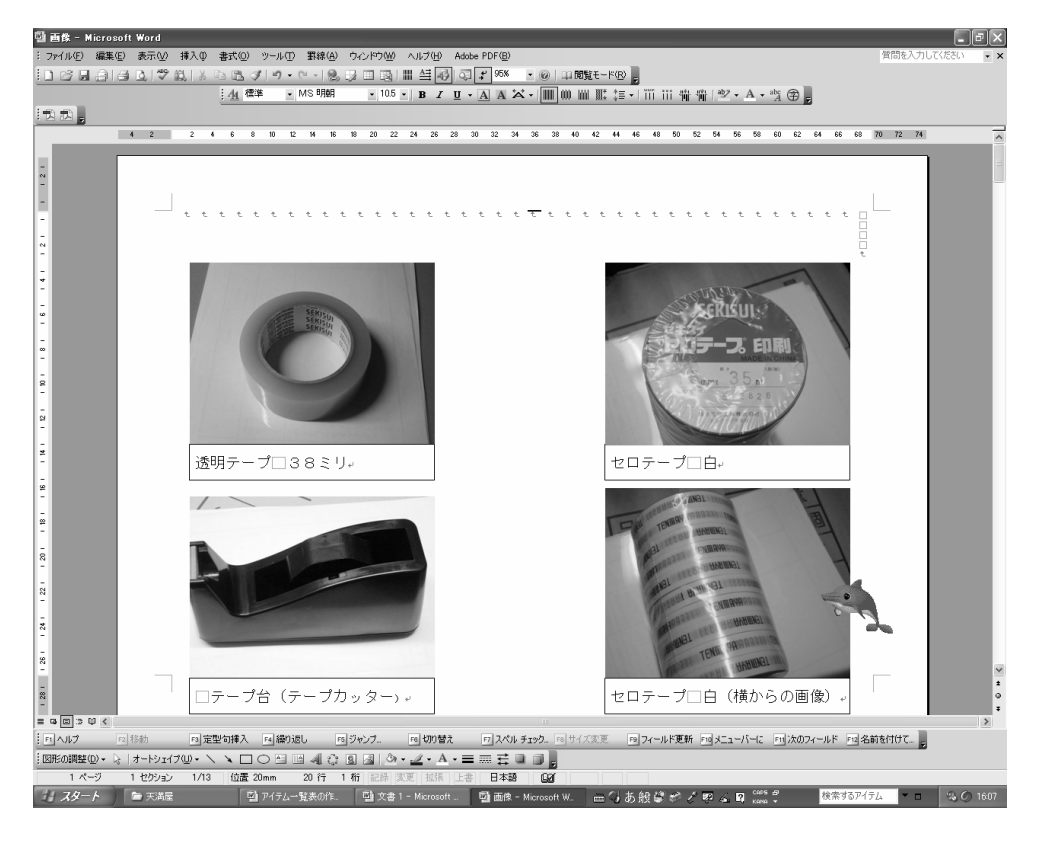

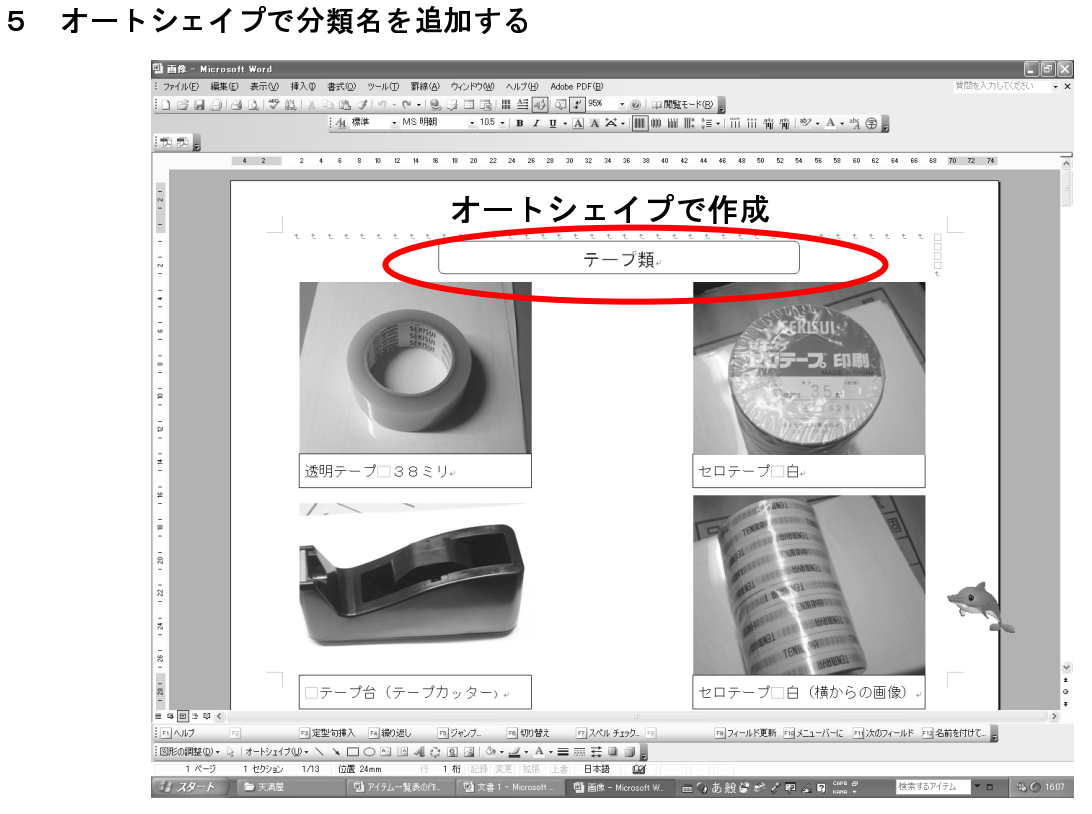

6 図の配置を調整し完成!!

資料4-7 認知スキルトレーニングの課題例

1 百マス足し算

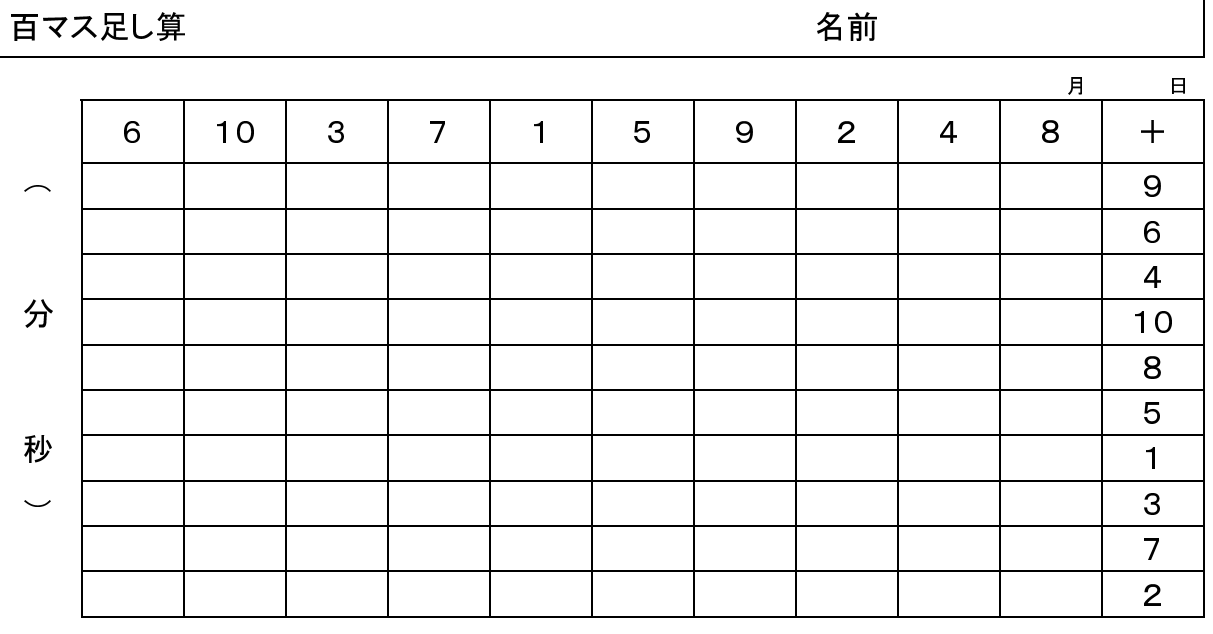

2 計算練習

平成 年 月 日 氏名 ( )

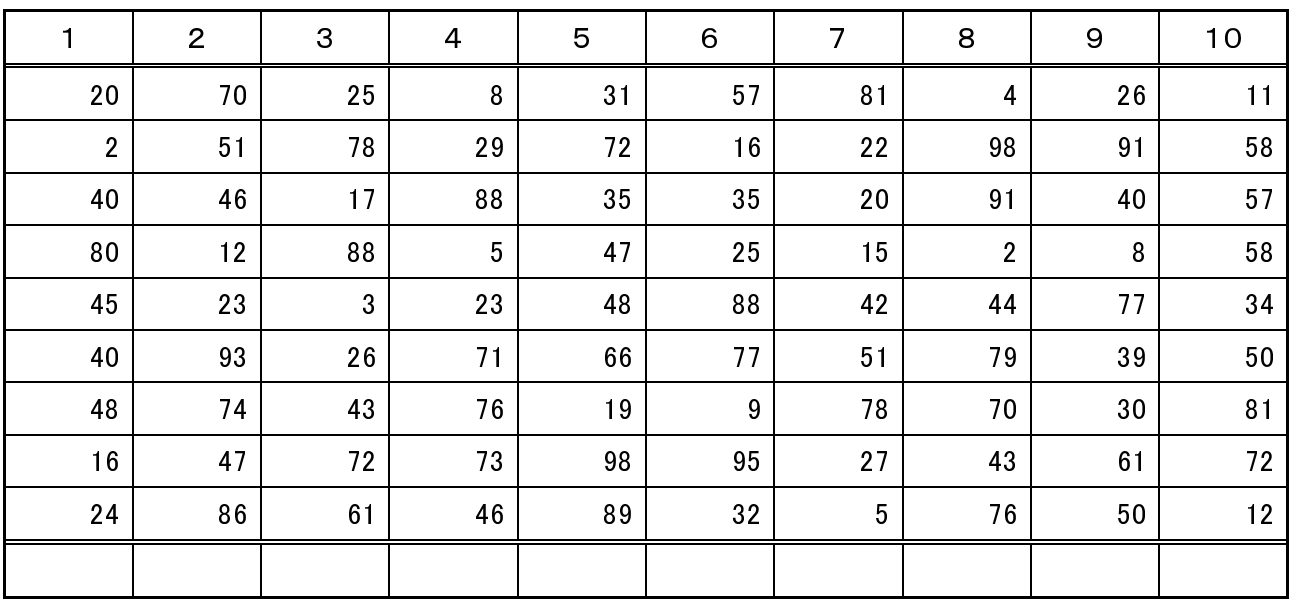

### 3 数字拾い

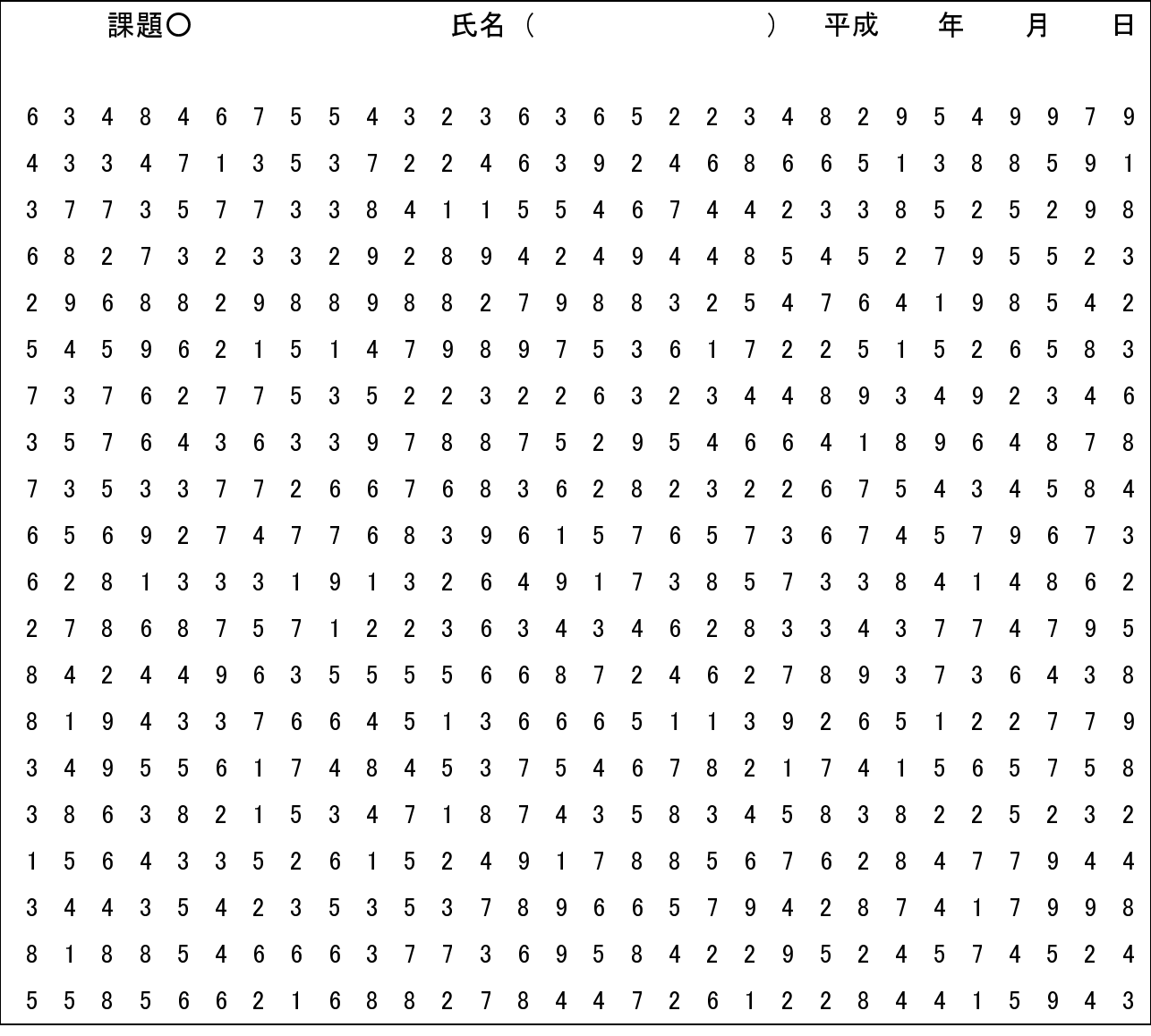

#### 4 間違い探し

#### 問題○ 正

社会は「家電」の時代から「個電」の時代に変わろうとしている。情報通 信が家庭やオフィス単位から個人単位にかわることは、高度情報化社会の特 徴のひとつといえる。

このような状況に伴い、ノート型ワープロ・パソコン、携帯電話などに代 表される情報機器のダウンサイジング(小型化)がいっそう進むことは間違 いないだろう。

テレビも、通信衛星(CS)を使ったCSテレビやPCM放送(デジタル 衛星ラジオ)の多チャンネル化で、番組は専門化され、みんなで見るテレビ からひとりで見るテレビに変わっていく。茶の間のテレビを囲む一家団らん も一昔前のことになるわけだ。

そんな21世紀型の生活は、もうすでに始まりつつある。

問題○ 誤

社会は「家電」の時代から「固電」の時代に変わろうとしている。情報通 信が家庭やオフィス単位から個人単位にかわることは、高度情報化社会の特 徴のひとつといえる。

このような状況に伴い、ノート型ワープロ・パソコン、携帯電話などに代 表される情報機器のダウンサイジング(小型化)がいっそう進むことは間違 いないだろう。

テレビも、通信衛星(CS)を使ったCSテレビやPCM放送(デジタル 衛星ラジオ)の多チャンネル化で、番組は専問化され、みんなで見るテレビ からひとりで見るテレビに変わっていく。茶の間のテレビを囲む一家団らん も一昔前のことになるわけだ。

そんな21世記型の生活は、もうすでに始まりつつある。

 $\mathbf{L}$ 

## איינו לאווירנגן<br>איינו לאווירנגן

青字: 本人記入 緑字: 担当聞き取り記入 <mark>訓練生氏名: </mark>

1 健康状態と自己管理について整理してみましょう。

今日の日付:平成 ○年 ○月 ○日

(1)体調は100点満点で何点でしょうか? また、不良の原因で当てはまるものがあれば○で囲んでください。 ⅂  $\sqrt{2}$ 日中眠気がある 睡眠不足 腹痛 ウェイ のめ痛

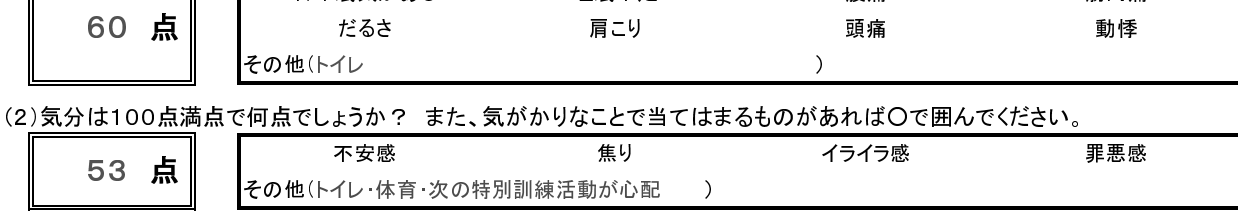

#### (3)(1)あるいは(2)について自分でできて効果のある対処方法は見つかりましたか?

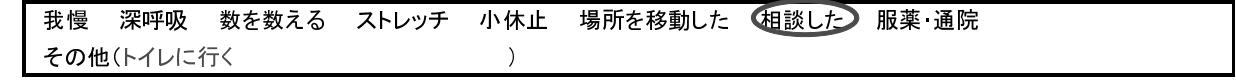

#### 2 課業について整理してみましょう。

(1)全般的な出来具合は100点満点で何点でしょうか? 特に上手にできたと思う作業はどれでしたか?

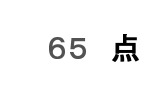

事務作業全般 できなかったのはタイピング ○○先生がいないと不安になって調子が悪い

(2)全般的な満足度は100点満点で何点でしょうか? 特に充実感や満足感が得られた時間はどの時間でしたか? **ーマンの意見を、それを**<br>180 点 ありなみ時間は1日のまとめを書いている 人と話をしたいけど誰とでもは難しい 沈黙はつらいので話をしてくれる<br>200 点 人といると気持ちが楽 人といると気持ちが楽

- 3 就職について整理してみましょう。
	- (1)仕事選びで大切にしたいと考えていることは何ですか?

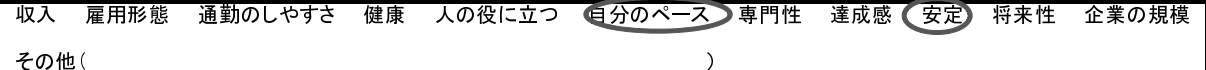

(2)就労に向けて頑張ろうと考えていることは何ですか?

●健康管理 )技能習得 資格取得 コミュニケーション能力の向上 ストレス解消法 生活リズムの安定 体力向上

٦ その他(事務作業に関係あること 具体的な資格名は挙がらず

(3)最近、就職活動について考えたり話したりしたこと、得た知識や情報、気持ちの変化などはありますか?

 なし 訓練について家族に聞かれることがある 自分からは話はしない

4 その他、「ストレス」、「不安や不満」、「自分の説明不足」や「周囲の理解不足」等を感じたことについて整理してみましょう。 うまくできない

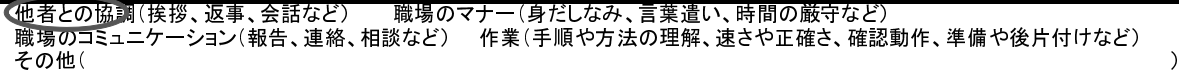

#### 備考

体育は10月2日は良かった。 メンバーも良かったし種目もバドミントンで良かった。 特別訓練活動では文化祭について話し合いをするが自分はしりとりとかクイズの係をAさん、Bさん、Cさん、Dさんのメンバーでする。前回の話 し合いで余計な事を言って気まずかったので不安。(本人の提案に対し「今さら言われてもできない」旨のことを言われ気にしていた)できれば 特別訓練活動の時に近くに△△先生にいて欲しい。 三連休は家の大掃除を家族でした。物を運ぶときにどこに持っていけばいいのか言ってくれず、わからなくて叱られた。 些細なことを本人は気にしてしまい不安な状態を引きずってしまいがちであるため、本人の気持ちを整理するためにも声掛けや相談の必要性 が高いと思料される。